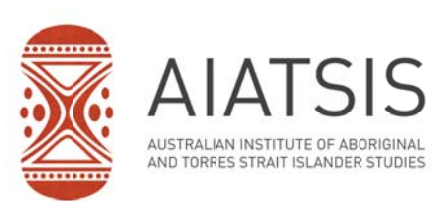

# **AIATSIS Research Publications Guide for authors**

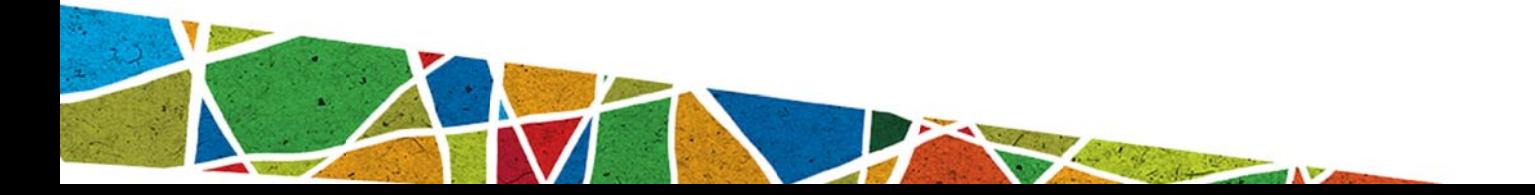

# Introduction

AIATSIS Research Publications is an imprint of Aboriginal Studies Press, the publishing arm of the Australian Institute of Aboriginal and Torres Strait Islander Studies (AIATSIS). It was formed in 2011, primarily as a vehicle for disseminating the research work and findings of the AIATSIS research and to provide a forum for new research and ideas in Indigenous studies.

AIATSIS Research Publications is now accepting submissions from researchers and academics in Australia and internationally whose work has a connection with Australian Indigenous studies. Please see our website for the areas in which we publish and the types of publications we produce.

Indigenous authorship or collaborations between Indigenous and non-Indigenous scholars is strongly encouraged.

Our publications include:

- papers in the series Land, Rights, Laws: Issues of Native Title
- AIATSIS Research discussion papers
- research reports
- research monographs, books and edited volumes.

AIATSIS Research Publications produces on average four issues papers, four discussion papers and one or two books annually.

AIATSIS Research Publications are open access with ebook editions (ePDF and ePub) available from our website and via online databases and other ebook distributors. Please see our access and use statement.

We may also publish substantial works (books/monographs) as print editions that are available via our print-on-demand service.

AIATSIS Research Publications will consider longer manuscripts for publication if:

- they are unique works in the field of Indigenous studies;
- the research that informs the work contributes to the well-being of Aboriginal and Torres Strait Islander communites and complies with AIATSIS' Guidelines for Ethical Research in Australian Indigenous Studies; and
- they can be accommodated in the publications schedule and budget.

For works that have a broad or general appeal you may also want to consider submitting to our parent publisher, Aboriginal Studies Press (ASP). The ASP webpage has information on submitting a manuscript and on ASP's publishing procedures. ASP also publishes the

 $\frac{1}{2}$ 

biannual journal Australian Aboriginal Studies, an interdisciplinary, peer-reviewed journal promoting high-quality research in Australian Indigenous studies, with a focus on the humanities and social sciences.

This guide has been produced to help prospective authors understand the publishing process and what is required of them as authors.

For further information contact the AIATSIS Research Publications Project Manager on +61 2 6129 3918 or at Research Publications@aiatsis.gov.au.

# **Assessment of manuscripts**

The AIATSIS Research Publications Operations Committee (RPOC) considers all submissions. Substantial works may be assessed by our Publishing Advisory Committee which is an independent advisory group that reports to the AIATSIS CEO. All publications are peerreviewed.

### **Process and timeframe**

### **Submission**

When you send your submission to us you will receive a prompt acknowledgment that the submission has been received. Initially your submission will be read by the AIATSIS Research Publications Operations Committee and if the work fits within our publishing criteria, it will be sent for peer review.

#### **Peer review**

The peer review process normally takes from six to eight weeks but may take longer depending on the availability of assessors.

We make seek a recommendation from the Publishing Advisory Committee for longer works (e.g. books/monographs) this may take from three to six months.

### **Editing and production**

As publishers we are responsible for the editing and production of the work. We may edit in-house or organise for it to be edited by an external freelance editor. Editing generally takes six to eight weeks.

We also organise the typesetting of the work and will send to you a set of page proofs to check before we finalise for publication. We normally allow two weeks for typesetting and four weeks for proofreading.

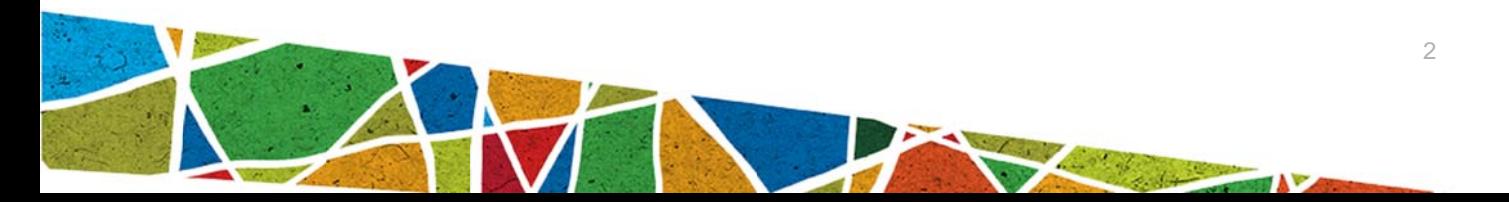

We will then prepare the publication for ebook conversions (including preparing the metadata), and if also producing a print edition of your work, a file for print. We normally allow one to two weeks to complete this.

The time from receipt of manuscript to publication varies but is usually six to eight months but can take up to eighteen months depending on the type of publication.

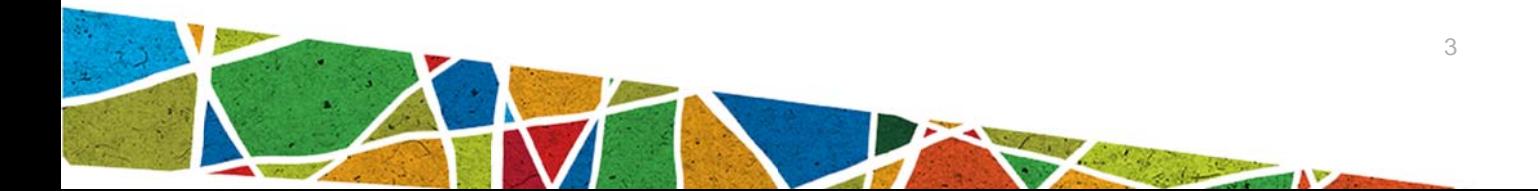

# **Author's responsibilities**

#### Stages in the publishing process

#### **Manuscript preparation**

Author submits manuscript to AIATSIS Research Publications (see Publishing with us). The manuscript will be read by the AIATSIS Research Publications Project Manager and assessed, in consultation with the AIATSIS Research Publications Operations Committee, against our publishing criteria (see Introduction). If successful, it will be sent for peer review.

The publication process begins after a manuscript has been accepted for publication and an agreement has been signed.

#### Author's obligations

#### Author is required to:

- prepare the manuscript in accordance with the AIATSIS **Research Publications Style and** referencing guide.
- email the final manuscript, together with the AIATSIS Research **Publications Submission cover** sheet, to the AIATSIS Research **Publications Project Manager** (ResearchPublications@aiatsis.gov.a u).
- email illustrations/images/photos as low-resolution individual files (they should not be included in the Word document) and indicate where they should be positioned (for example, 'Insert Fig. 1 here'). You will be required to provide high-resolution images (at least 300 dpi) prior to the typesetting of the work.

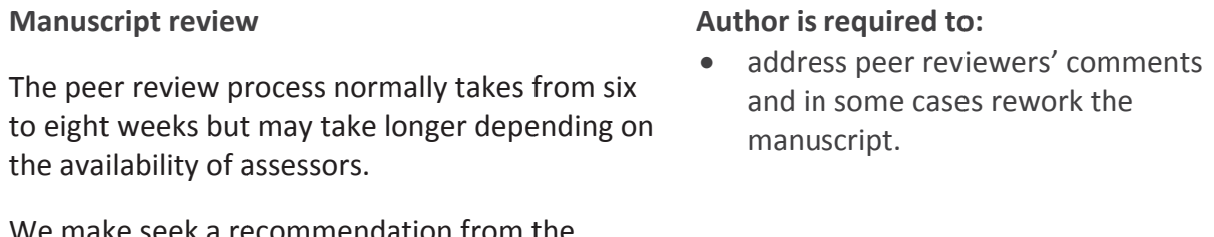

Publishing Advisory Committee for longer works (e.g. books/monographs) this may take from three to six months.

#### **Confirmation of acceptance**

The AIATSIS Research Publications Project Manager confirms acceptance of the manuscript (or notifies the author that they have been unsuccessful) and provides an Author-Publisher

#### Author is required to:

- read, sign and return Author-Publisher Agreement.
- confirm availability for working with the copyeditor and checking proofs.
- complete Author Promotion Form

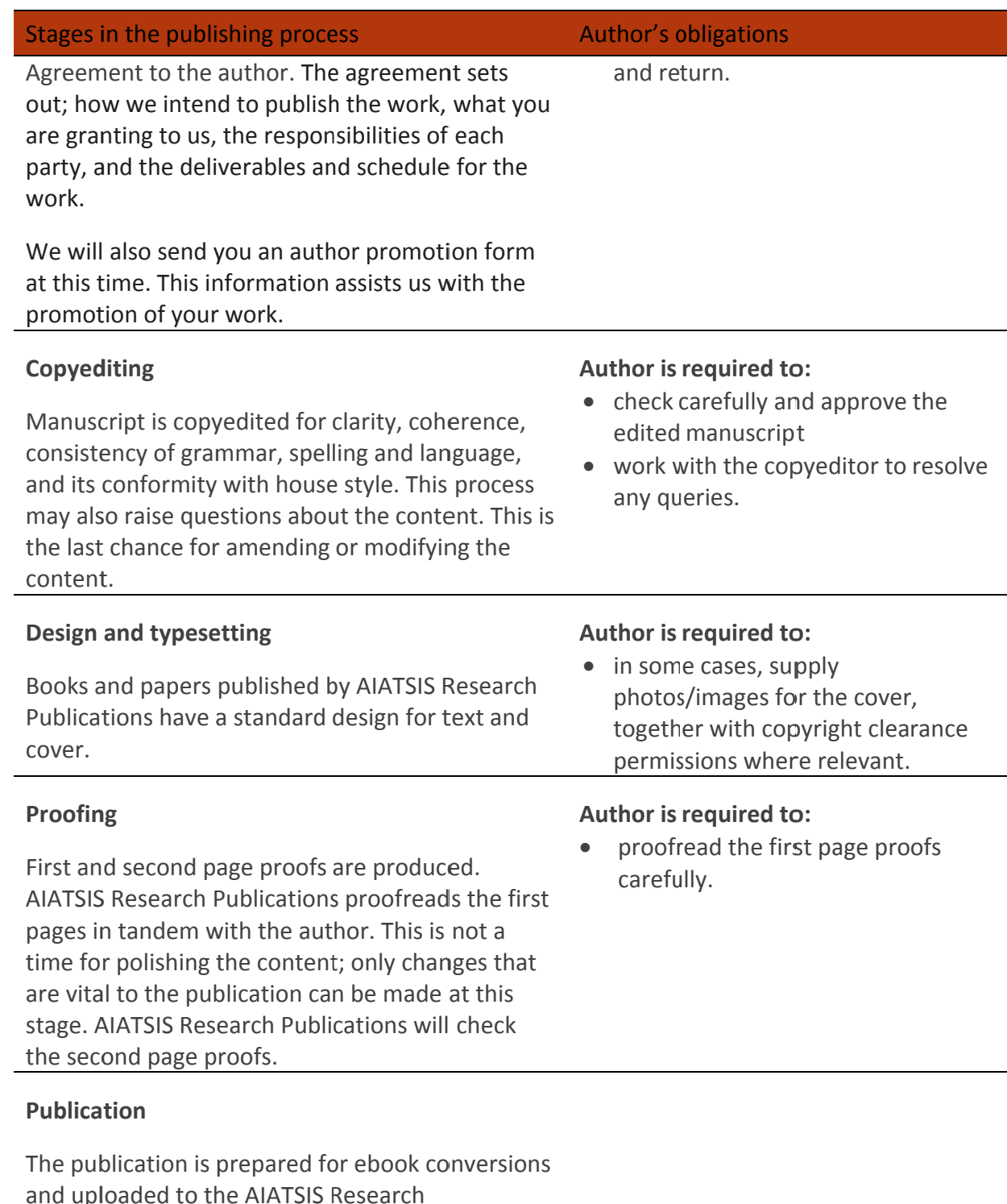

Publications webpage and other online

our print-on-demand supplier.

**Marketing and promotion** 

aggregators and ebook distributors. If we are also producing a print edition of your work we will prepare the publication for print and upload to

5

Author is required to:

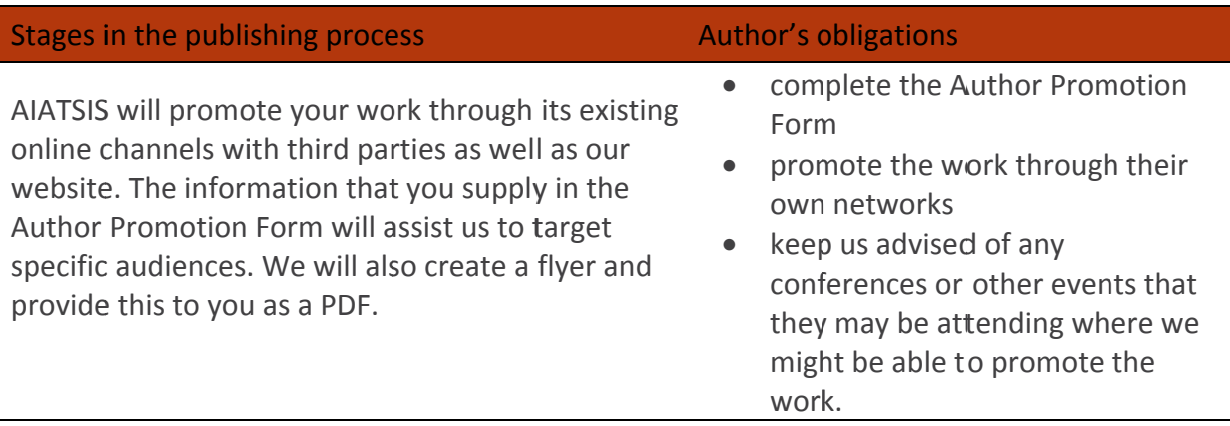

## **Presenting your manuscript**

Ensure that the manuscript complies with our house style and that references are complete (see the AIATSIS Research Publications Style and referencing guide). Don't include images within the electronic version of your manuscript, as this makes the file large and unmanageable. Supply images initially as low resolution files (for example JPEG or PNG) and indicate where they should be positioned in the manuscript (for example, 'Insert Fig. 1 here'). Make sure that the images are clearly labelled and that the labels correspond to those in the manuscript. Depending on their size, they may be emailed with the manuscript or sent in a separate email. You will be required to provide print-quality image files prior to typesetting.

### **Abstract**

In submitting a manuscript, remember to include an abstract that summarises the intent and content of the work. Follow these four guidelines for structure and content to ensure your abstract is understandable by a wide audience:

#### 1. Purpose

Explain the purpose of your study/paper. Ideally in one sentence, state the primary objectives and scope of the study or the reasons why the document was written. Also state the rationale for your research. Why did you do the research? Is the topic you are researching an ignored or newly discovered one?

#### 2. Methodology

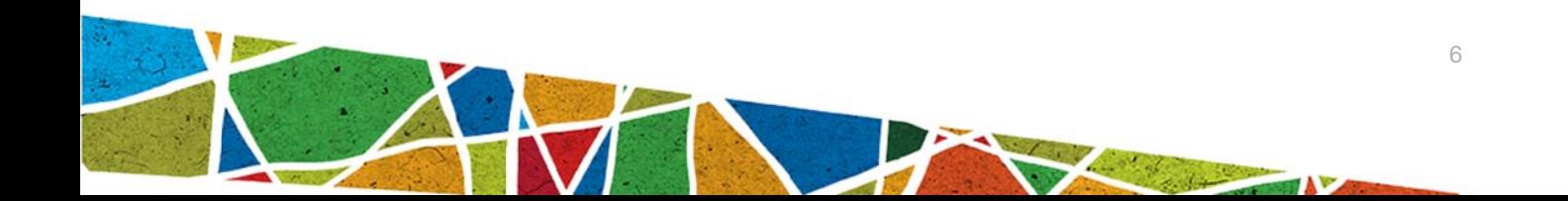

Clearly state the techniques or approaches used in your study. For papers concerned with non-experimental work (such as those in the humanities, some social sciences and the fine arts) describe your sources and your use/interpretation of the sources.

#### 3. Result

Describe your findings, the data collected and the effects observed as informatively and concisely as possible. If these results are experimental or theoretical, note it. Give special priority to new and verified findings that contradict previous theories. Mention any limits to the accuracy or reliability of your findings.

#### 4. Conclusions

Describe the implications of the results — why the results of your research are important to your field — and how they relate to your investigation's purpose. Include recommendations, suggestions and both rejected and accepted hypotheses if appropriate.

### **Software programs**

Use a word processing program that is widely used; for example, Microsoft Word. Do not use a desktop publishing program such as InDesign or PageMaker. If you are unsure, please check with AIATSIS Research Publications before emailing your manuscript.

### **Formatting your text**

The best rule is: keep it simple and consistent. Don't use complicated design functions, as they can't be translated seamlessly by design and typesetting software and creates extra work for the editor and/or typesetter.

So that electronic files are manageable, your manuscript must be saved as an individual file with all illustrations removed. Indicate the likely position of your images (for example, 'Insert Fig. 1 here'), bearing in mind that figure placement will be adjusted according to the fall of text when the book is typeset. Be sure to match the inserts with the actual file names of the images.

In the case of research monographs, books and edited volumes, save each chapter as an individual file. Save preliminary material (title page, contents, acknowledgments, illustrations, preface, et cetera) as one file, labeled 'Prelims', Save end matter (appendices and bibliography) as individual files. Each file name must be easily identifiable and should contain your family name, the chapter number, or other relevant identifier (for example, Smith prelims, Smith ch1, Smith bibliography et cetera).

A list of simple formatting styles that can be applied throughout your document is appended to this guide. These styles can be copied and pasted into your document using the Format Painter (on the Home  $t_{\mathbf{Q}}$  in Word 2010). Word Help has instructions for using the Format Painter (in Word, click or press the F1 key).

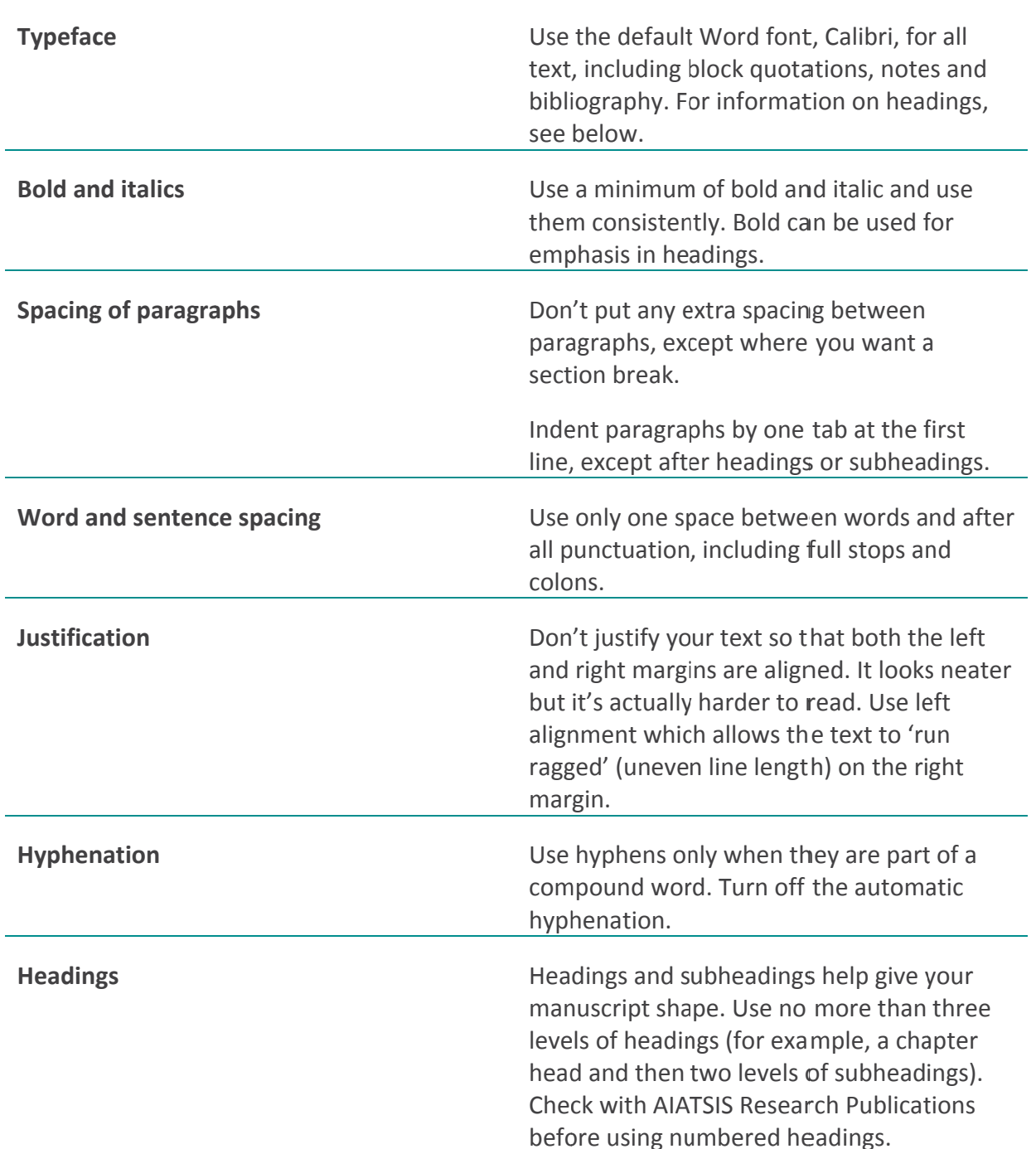

### **Formatting guide**

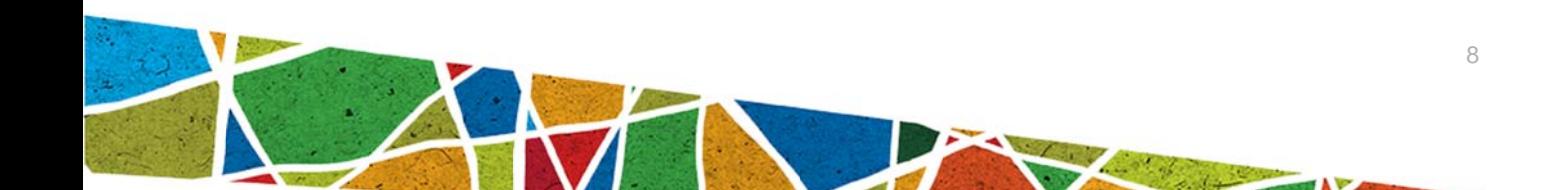

Set headings this way:

# Chapter 1 (14pt bold)

## First level subheading (12pt bold)

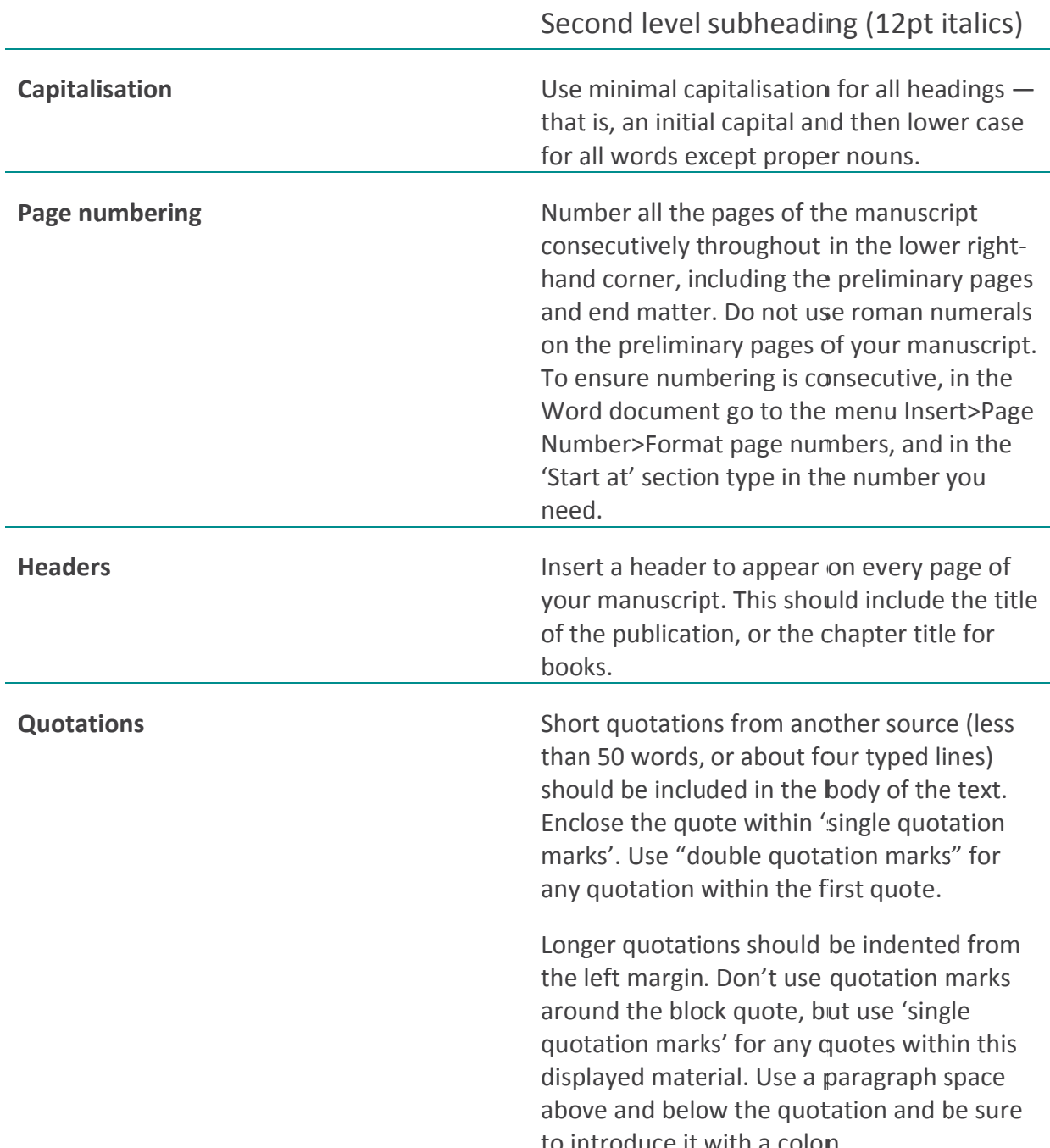

#### Footnotes/endnotes

AIATSIS Research Publications prefers the Harvard (name-date) referencing system for all publications except issues papers.

See AIATSIS Research Publications Style and referencing guide for details.

### **Illustrations**

AIATSIS Research Publications authors are responsible for obtaining permission to use other people's copyright material and to pay any associated costs. Gaining clearances can be a time-consuming process and you should begin seeking them at the outset. Illustrations must be supplied as individual image files, never within a Word document.

### **Captions**

Make a list of numbered captions to match all images and to match any numbering in the manuscript. Include information about the source, and the way the copyright holder wants to be acknowledged.

### **Tables**

Create tables to complement or add to the text rather than duplicate it. Ensure your table is the simplest possible way of relaying your message and aim for a consistent style between and within tables. Number tables consecutively, in chapter order (for example, Table 1.1, 1.2, then 2.1, 2.2).

# What to include

The elements you include in your manuscript will be shaped by the type of publication (i.e. issues paper, discussion paper or book), its content and the target audience. The following tables list the most common elements and the order in which they appear.

### **Preliminary pages**

The copyeditor will help compile these pages, but you must include all the elements you want (for example, a dedication). Not all of the following elements will apply to your publication; for instance, issues papers have no prelims and begin with the title only. Refer to earlier papers on our website for guidance.

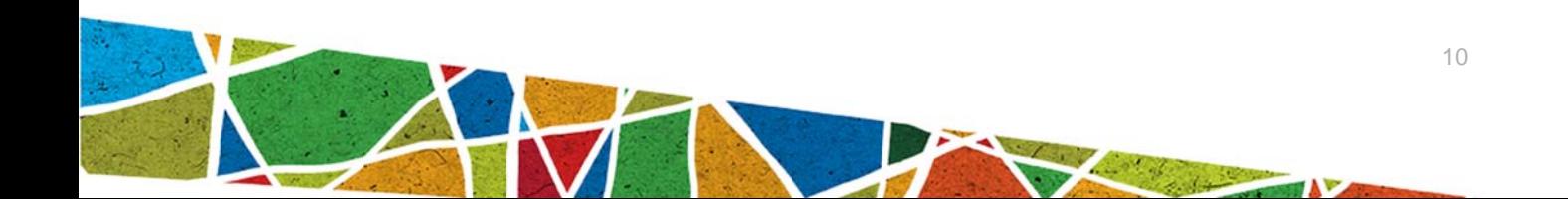

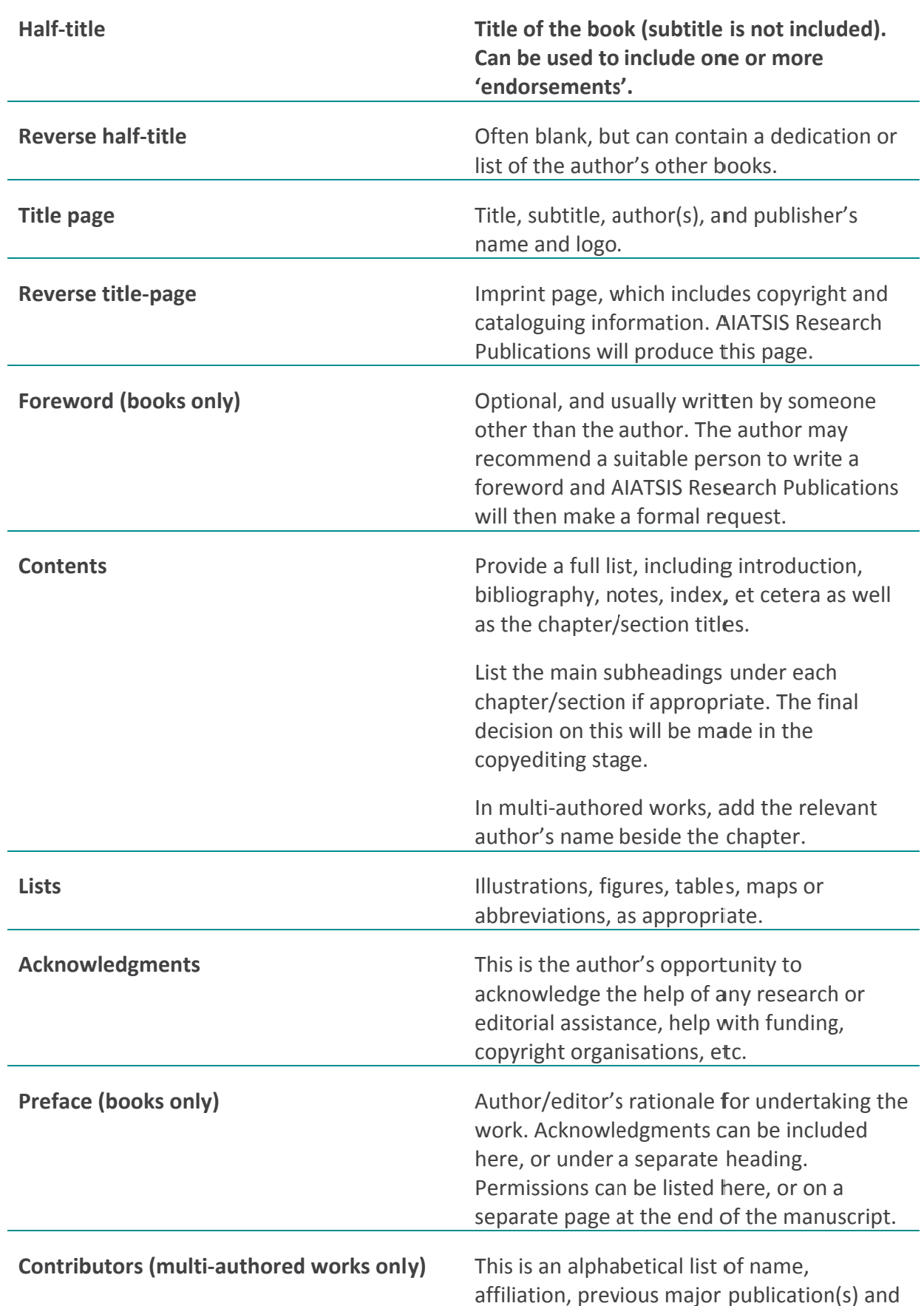

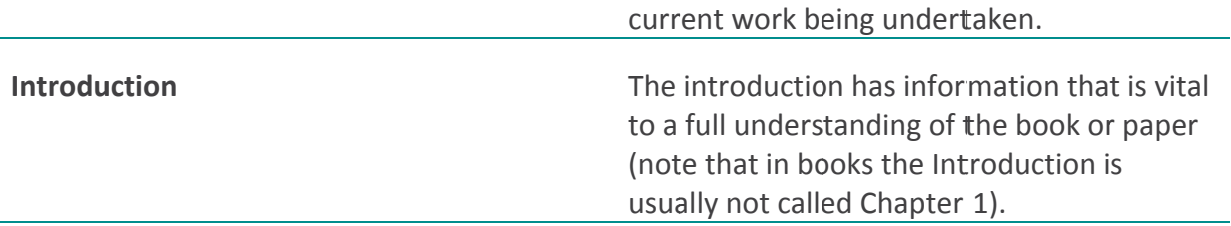

### **Text**

The text is usually divided into chapters or sections which contain headings and subheadings to help the reader navigate. In longer publications you can also gather chapters together into parts. You may want to include an introduction and/or conclusion at the beginning and end of the text. Number all the text pages consecutively, not by chapter, in ordinary numerals (i.e. 1, 2, 3). All internal references to other sections within the book or paper should have a page number. Do not include references such as 'below' or 'above', as it can confuse readers if the text does not appear on the same page.

### **End matter**

This appears after the main text and will include some or all of the following elements. As with the preliminary pages, not all these elements are relevant to the discussion and issues paper series. Refer to earlier examples on our website for guidance.

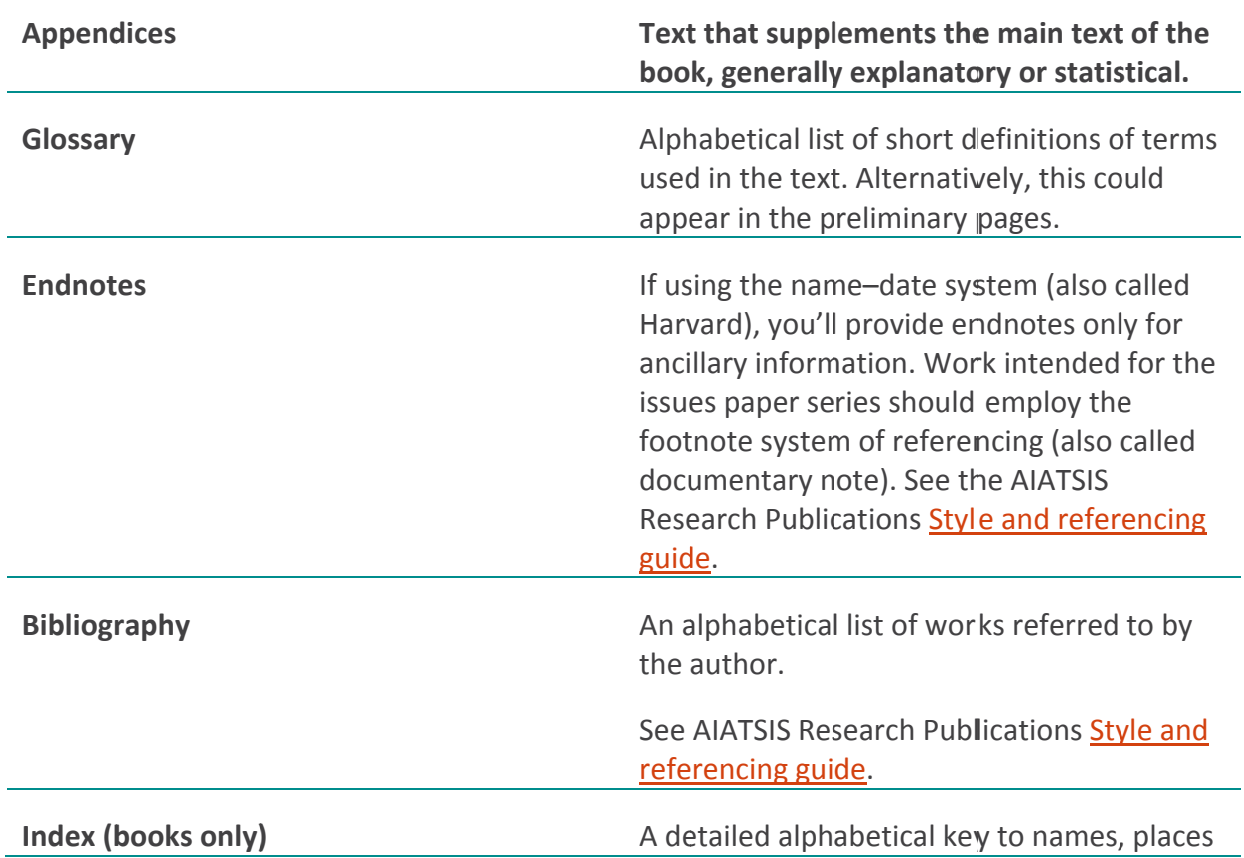

and topics in a book, with relevant page numbers. This is not compiled until the manuscript has been typeset. Most of our publications do not require an index. If you think your work would benefit from an index please let us know. Note that all costs associated with producing an index will be borne by the author.

# **Copyright and permissions**

In the standard copyright agreement for AIATSIS Research Publications, the author retains copyright over their material but grants AIATSIS an exclusive licence to publish throughout the world. This includes print and online publications. This does not apply to works authored by AIATSIS staff or produced as part of an AIATSIS contract in which case copyright remains with AIATSIS.

Authors are responsible for obtaining permission to use other people's copyright material and for paying any associated costs. Copyright material used in free academic publications often does not incur a fee but it is important that permission is sought and given in writing and that the copyright material is adequately acknowledged. These are the kinds of material you will need to seek permission to use:

- extracts of text, including poems
- graphs, diagrams, charts and tables
- music (scores or words)
- illustrations, paintings, photographs and advertisements.

You must obtain permission to reproduce a 'substantial part' of any written work protected by copyright. This can mean 200 words from a medium-length book, part or whole of an article or essay, and even very short quotations from poems or songs. Permission should also be sought for a shorter extract that summarises the crux of the creator's argument or research. If in doubt, seek permission or discuss with AIATSIS Research Publications. The Australian Copyright Council's webpage Find an Answer provides free downloadable information sheets on a range of areas of copyright.

The processing of copyright permissions requests can take weeks or even months, especially from overseas publishers, so apply during the writing process, not when you have finished writing. The Aboriginal Studies Press Permissions webpage has more information.

# Defamation

For defamation to occur, one person has to communicate something to another person that lowers the reputation of a third person. For a claim to succeed the third person has to be identifiable and the first person has to have no legal defence as defined under the laws of defamation (for example, truth and justification, qualified privilege, honest opinion). The aim of defamation laws is to protect the reputations of individuals and to balance that against the right to speak freely.

Damages payouts can be very expensive, and both the publisher and the author may be sued. You must bring to the attention of AIATSIS Research Publications any section of the text where you have written about someone who is alive (whether using their real name or not) or where you have a reasonable concern that what you have written might be damaging.

Visit the Arts Law Centre of Australia for their information sheet on defamation.

# **Cultural appropriateness and responsibilities**

AIATSIS Research Publications values ethical research. Please ensure that your submission complies with AIATSIS' ethical research framework, as set out in the GERAIS.

One of the functions of AIATSIS and AIATSIS Research Publications, as an imprint of Aboriginal Studies Press, is to publish the results of Aboriginal and Torres Strait Islander studies and to encourage understanding, in the general community, of Aboriginal and Torres Strait Islander societies

AIATSIS and AIATSIS Research Publications take Indigenous intellectual property and cultural rights seriously. Intellectual property here means copyright. Cultural rights means Indigenous peoples' rights to their heritage. Heritage includes objects, sites and knowledge. Knowledge includes languages, spiritual knowledge, myths, legends or other similar material, illustrations, music, song, poetry and the like.

The agreement you sign with AIATSIS Research Publications includes a set of warranties or promises. One of these is that you have the right to tell a story (and that someone else doesn't have the rights which prevent that) and that you have gained the express permission of any relevant owner or custodian of traditional material and are able to supply that permission prior to publication. This means you take responsibility for checking with relevant communities and individuals that you have permission to use the material from those who are entitled to give that permission. If your work derives from a PhD thesis for which you sought the appropriate cultural approvals, AIATSIS Research Publications will still

require an up-to-date written document from the relevant people or communities, approving publication.

# **Author checklist**

Before sending your final manuscript to ASP, check the following:

- Manuscript is presented according to requirements.
- Tables and illustrations are presented as requested.
- Permission to use other people's copyright material has been sought, as necessary.
- Necessary cultural approvals have been sought.
- Captions and copyright acknowledgments are listed matching all images.
- If you're writing about someone who's alive you've made a note for AIATSIS Research Publications.

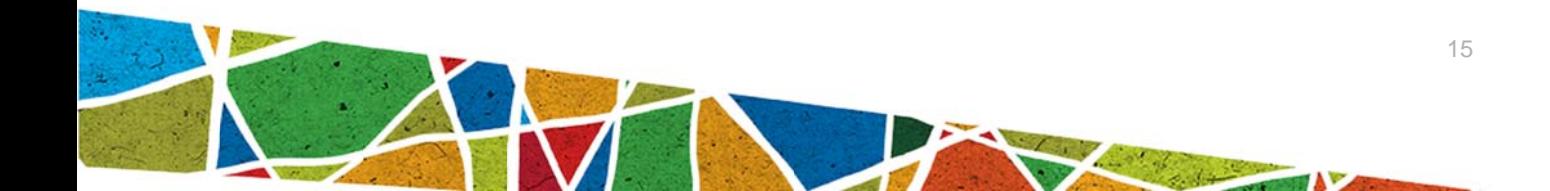

# Appendix: Formatting styles template

### **R Report titl le**

Author

# Heading 1

### **Heading 2**

### Heading 3

Body text style. Use this style for the main text in the document. Body text. Use this style for the main text in the document. Body text. Use this style for the main text in the document. Body text. Use this style for the main text in the document. Body text. You should use this style for the main text in the document. Body text. Use this style for the main text in the document. Body text. Use this style for the main text in the document. Body text. Use this style for the main text in the document. Body text. Use this style for the main text in the document.

- Bullet point level 1. Use this style for all first level bullet points in your document. Bullet point style. Use this style for all first level bullet points in your document. Bullet point style. Use this style for all first level bullet points in your document. Bullet point style. Use this style for all first level bullet points in your document.
	- o Bullet point level 2. Use this style for secondary bullet points in your document. Bullet point level 2. Use this style for secondary bullet points in your document. Bullet point level 2. Use this style for secondary bullet points in your document. Bullet point level 2. Use this style for secondary bullet points in your document.
- 1. Numbered points. Use this style where there is a necessity to show priority or chronology or where items in the list are later cross-referenced in the text. For example, if the preceding paragraph said 'Three examples from the recent past are:' you would follow it with num mbered poin ts.

Block quotations should be 1 pt smaller than the body text and indented right and left. Use this style for quotes longer than two or three sentences or approximately 50 words.

Figures should be numbered throughout the document in the following style: Figure 1 Native title settlements in Australia

Source line. Use this style to acknowledge the source of figures and/or data used in them; for example: 'Source: D Smyth, Alice Springs, 2012'.

Tables should be numbered throughout the document in the following style: Table 1 Native title settlements in Australia

**Table head 1. Use this style for first level headings in tables. (See example below.)** Table head 2. Use this style for second level headings in tables. (See example below.)

**Table head 3. Use this style for third level headings in tables. (See example below.)** 

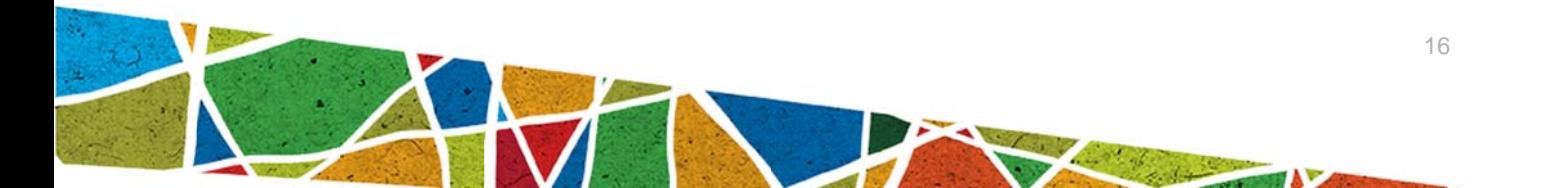

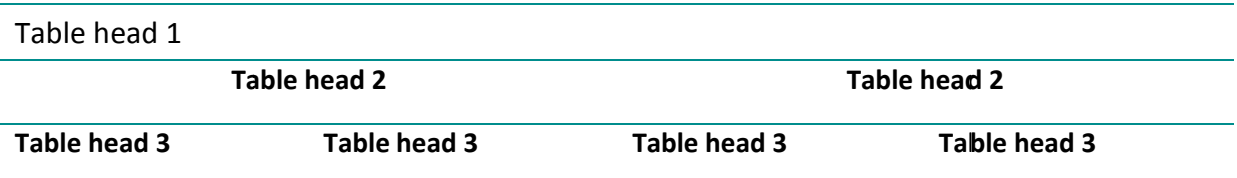

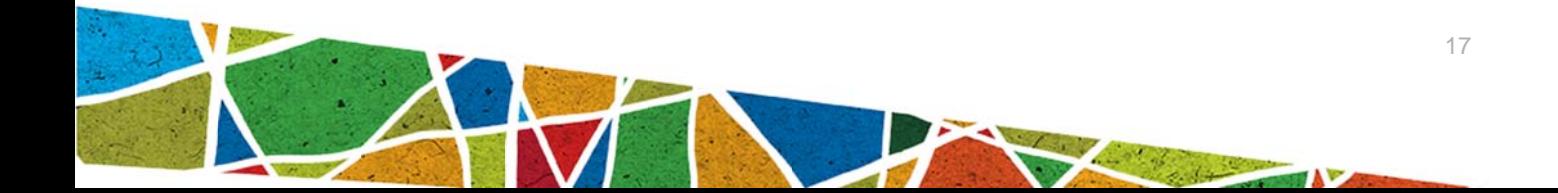